## Getting Started with eLeanor – the eVSM Learning and Certification System

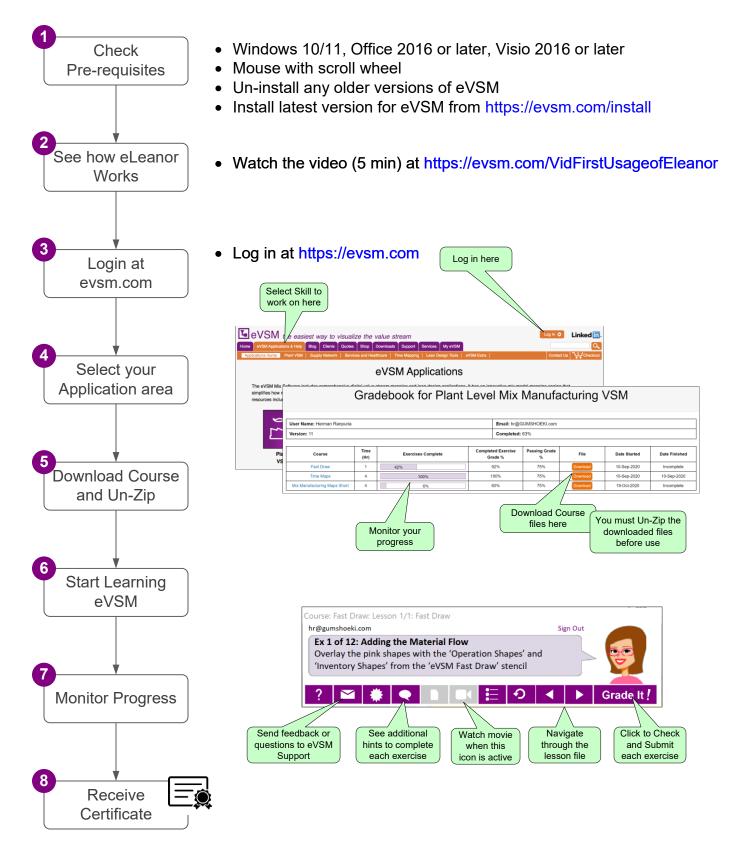